Greg Klar, Ken Museth

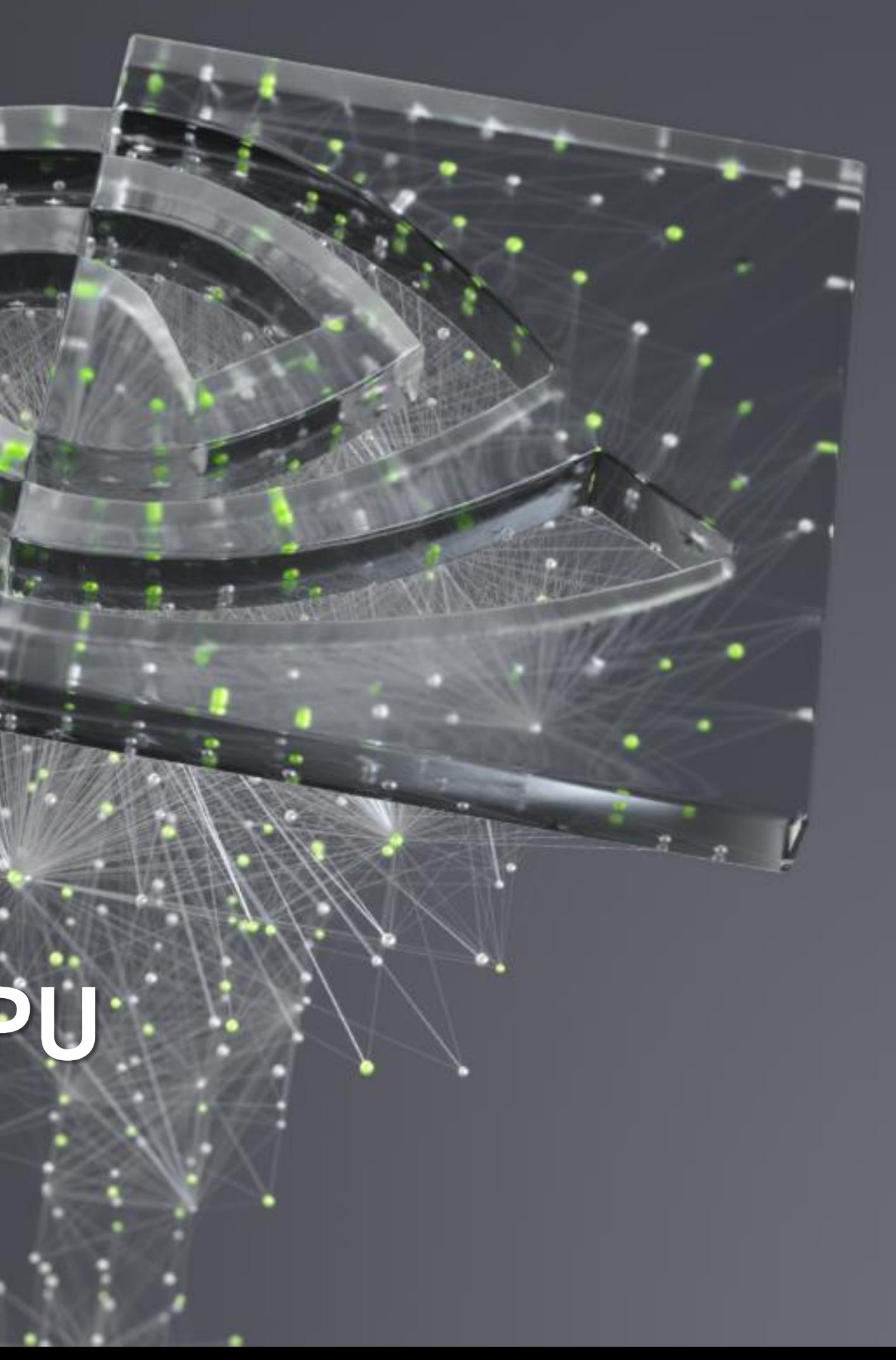

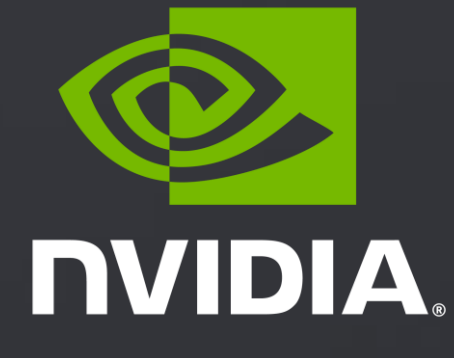

# **Building NanoVDBs on the GPU**

2

#### Use case: Particle Rasterization

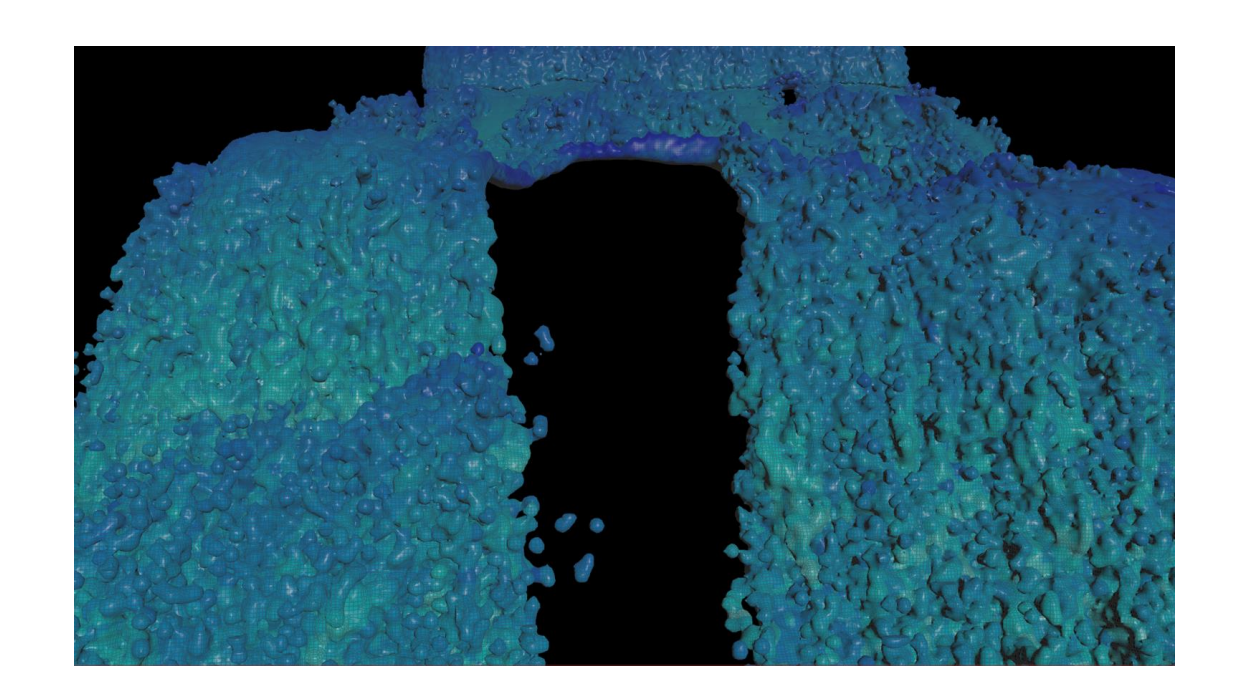

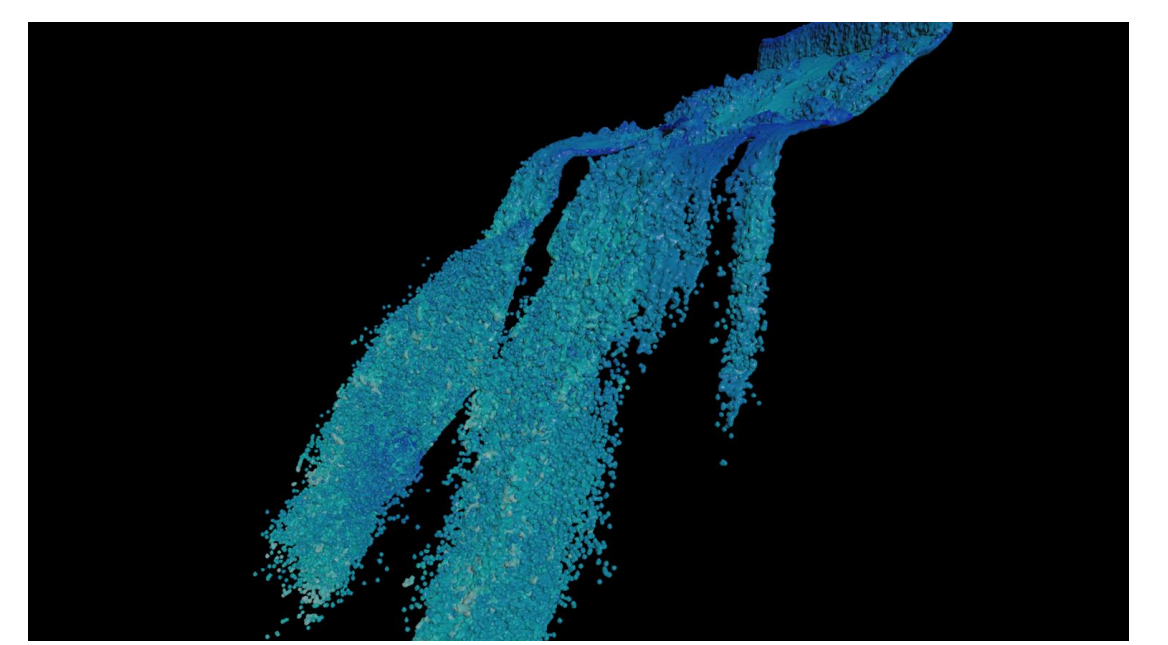

![](_page_1_Picture_3.jpeg)

Top: NanoVDB rasterizer; Bottom: OpenVDB rasterizer

![](_page_1_Picture_5.jpeg)

![](_page_1_Picture_6.jpeg)

![](_page_1_Picture_7.jpeg)

*by Andre Pradhana*

![](_page_1_Picture_10.jpeg)

### Building a NanoVDB from points

![](_page_2_Picture_1.jpeg)

- Related use cases:
	- Point rasterization  $\blacktriangleright$
	- Point-to-grid transfers $\blacktriangleright$

![](_page_2_Picture_9.jpeg)

- Snapshot of the source under QR code
- Supports building of regular grids, point grids, index grids

#### NanoVDB Principles

- Pointerless: uses relative offsets in memory
- **EXECTE Very versatile across architectures**
- Not well suited for incremental building  $\blacktriangleright$
- Consequence: Need to know the memory footprint of the grid first!

![](_page_3_Picture_9.jpeg)

#### NanoVDB Building Steps

- **Allocate memory**
- $\blacktriangleright$  Build tree and populate values

![](_page_4_Picture_3.jpeg)

י<br>מ \*nodes not to scale Default configuration: 8^3 voxels per leaf, 16^3 leaves per lower node, 32^3 lower nodes per upper node.

![](_page_5_Figure_0.jpeg)

![](_page_5_Figure_1.jpeg)

8

#### NanoVDB Nodes

![](_page_6_Figure_1.jpeg)

Voxels, your data lives here!

#### How Much Memory to Allocate?

![](_page_7_Figure_2.jpeg)

NanoVDB footprint

Same in this use case

![](_page_7_Picture_4.jpeg)

#### NanoVDB Building Steps **Corrected**

- **EXEC** Count nodes
- Allocate memory  $\blacktriangleright$
- $\blacktriangleright$  Build tree and populate values

![](_page_8_Picture_4.jpeg)

![](_page_9_Picture_0.jpeg)

# COUNTING NODES

#### - INTERMISSION -

Binning points on the GPU

- $\triangleright$  Sort + RLE + PrefixSum = binning
- RadixSort:  $\blacktriangleright$ 
	- $\triangleright$  Sort based on a key the defines the binning  $\rightarrow$  elements in the same bin will be consecutive
- Run Length Encode  $\blacktriangleright$ 
	- $\rightarrow$   $\rightarrow$  number of elements per bin and the number of bins
- Exclusive Sum (aka *PrefixSum* aka *Scan*)  $\blacktriangleright$ 
	- $\rightarrow$   $\rightarrow$  indices to the start of each bin in the sorted array
- All these are available in CUB!

![](_page_10_Picture_14.jpeg)

- Binning the particle IDs by their Root Key  $\blacktriangleright$ 
	- Root keys are available from nanovdb:: RootData:: CoordToKey  $\blacktriangleright$
- Steps:  $\blacktriangleright$ 
	- Generate (*root key, point ID)* pairs for each point based on their index-space location  $\blacktriangleright$
	- Radix Sort pairs base on *root key*  $\blacktriangleright$
	- Run Length Encode, outputs:  $\blacktriangleright$

### COUNTING ROOT TILES

![](_page_11_Picture_7.jpeg)

![](_page_11_Picture_10.jpeg)

![](_page_12_Figure_0.jpeg)

![](_page_12_Picture_2.jpeg)

New 64 bits *voxel key* for each point:  $\blacktriangleright$ 

#### INDEXING WITHIN A TILE

- 9 bits for *voxel offset*  $\blacktriangleright$
- 12 bits for *leaf offset*  $\blacktriangleright$  .
- 15 bits for *lower offset*  $\blacktriangleright$
- 28 bits for *tile ID*  $\blacktriangleright$ Not the same as tile key! This is the running index from 0..tile\_count-1

![](_page_13_Figure_7.jpeg)

![](_page_13_Figure_8.jpeg)

28b 15b 12b 9b

### COUNTING ACTIVE VOXELS

Plan: bin points to voxels  $\rightarrow$  number of unique bins == number of active voxels  $\blacktriangleright$ 

Exclusive Sum: offset to look up points based on voxel  $\blacktriangleright$ 

![](_page_14_Figure_2.jpeg)

![](_page_14_Picture_80.jpeg)

![](_page_14_Picture_81.jpeg)

![](_page_14_Picture_7.jpeg)

![](_page_15_Picture_3.jpeg)

![](_page_15_Figure_0.jpeg)

![](_page_15_Picture_2.jpeg)

### COUNTING LEAF NODES

Voxel keys are already sorted in  $\blacktriangleright$ 

![](_page_16_Figure_1.jpeg)

- Recall voxel keys are *tile ID, lower offset, leaf offset, voxel offset*  $\blacktriangleright$
- Shift them right by 9 bits  $\rightarrow$  leaf keys  $\blacktriangleright$

![](_page_16_Figure_6.jpeg)

![](_page_16_Picture_3.jpeg)

28b 28b 15b 15b 12b 12b9b

![](_page_16_Picture_7.jpeg)

![](_page_17_Figure_0.jpeg)

![](_page_17_Picture_2.jpeg)

![](_page_18_Picture_15.jpeg)

![](_page_18_Picture_16.jpeg)

### COUNTING LOWER NODES

Leaf keys are already sorted in  $\blacktriangleright$ 

![](_page_18_Figure_1.jpeg)

- Recall leaf keys are *tile ID, lower offset, leaf offset*   $\blacktriangleright$
- Shift them right by 12 bits  $\rightarrow$  lower node keys  $\blacktriangleright$

28b 15b 12b

We don't need binning at this point, just the number and values of each lower node!  $\blacktriangleright$ 

![](_page_18_Picture_8.jpeg)

d\_leaf\_keys

d\_leaf\_keys

Unique on  $\vert$  <sup>d\_leaf\_keys</sup> with a *Right Shift 12 Bits Iterator*, outputs:

![](_page_18_Picture_11.jpeg)

count

![](_page_18_Picture_14.jpeg)

#### Done counting the nodes!

![](_page_19_Figure_1.jpeg)

![](_page_19_Picture_3.jpeg)

![](_page_20_Picture_0.jpeg)

# ALLOCATING BUFFER

#### READY TO ALLOCATE MEMORY

- Now that we have the number of nodes, we can allocate the buffer for the grid  $\blacktriangleright$
- We are including the seed points as well in the blind data  $\blacktriangleright$
- At this point we know the place in memory of all the nodes *by ordinal indexing*, eg. the *n*th lower node, but not by  $\blacktriangleright$ spatial coordinates

![](_page_21_Figure_4.jpeg)

![](_page_21_Picture_7.jpeg)

- NanoUpper<BuildT>& getUpper(int i) const {return \*(PtrAdd<NanoUpper<BuildT>>(d\_bufferPtr, upper)+i);}  $\blacktriangleright$
- NanoLower<BuildT>& getLower(int i) const {return \*(PtrAdd<NanoLower<BuildT>>(d\_bufferPtr, lower)+i);}  $\blacktriangleright$
- NanoLeaf<BuildT>& getLeaf(int i) const {return \*(PtrAdd<NanoLeaf<BuildT>>(d\_bufferPtr, leaf)+i);}  $\blacktriangleright$ 
	- E.g. access to getLower(i) is valid, if  $0 \le i \le 1$  ower node count!  $\blacktriangleright$
- But we don't know their *spatial* positions!  $\blacktriangleright$ 
	- E.g. given *ijk* coordinates, we don't know how to get to that leaf, even though it is allocated.  $\blacktriangleright$

![](_page_22_Picture_88.jpeg)

![](_page_22_Picture_10.jpeg)

![](_page_22_Figure_0.jpeg)

![](_page_23_Picture_0.jpeg)

# BUILDING THE TREE

#### BUILDING THE TREE

![](_page_24_Figure_1.jpeg)

- -

CudaPointsToGrid::processGridTreeRoot  $\blacktriangleright$ 

### GRID, TREE, AND ROOT

- Single-thread kernel  $\blacktriangleright$
- Straightforward housekeeping  $\blacktriangleright$

![](_page_25_Figure_4.jpeg)

CudaPointsToGrid::processUpperNodes  $\blacktriangleright$ 

#### UPPER NODES

- Running on # of upper nodes threads:  $\blacktriangleright$ 
	- *tid* is upper node id. Get the nodes with getUpper
	- *Ijk* cords of the upper node: NanoRoot<uint32\_t>::KeyToCoord(  $d$ \_tile\_keys  $\setminus$  [tid]); d\_tile\_keys $\blacktriangleright$  .
	- Records the upper node to the root tile  $\blacktriangleright$
- Running on  $(# of upper nodes * 2^15)$  threads:  $\blacktriangleright$ 
	- **EXEC 2** Zeroing the tables of every upper nodes

![](_page_26_Picture_9.jpeg)

CudaPointsToGrid::processLowerNodes  $\blacktriangleright$ 

#### LOWER NODES

- Very similar as before, but  $\blacktriangleright$ 
	- const uint64\_t lowerKey =  $\vert$  d\_lower\_keys  $\setminus$  [tid]; d\_lower\_keys  $\blacktriangleright$  .
	- auto &upper = d\_data->getUpper(lowerKey >> 15);  $\blacktriangleright$
	- const uint32\_t upperOffset = lowerKey & 32767u;  $\blacktriangleright$  .

- Needs to use atomic operations to set child mask in parent!  $\blacktriangleright$
- New kernel launch for resetting the table  $\blacktriangleright$

![](_page_27_Picture_9.jpeg)

![](_page_27_Figure_6.jpeg)

![](_page_28_Picture_15.jpeg)

**DVIDIA** 

CudaPointsToGrid::processLeafNodes  $\blacktriangleright$ 

#### LEAF NODES

- For each leaf node  $\blacktriangleright$ 
	- d\_leaf\_keys  $\text{leafKey} = \left| \begin{array}{cc} d\text{leaf\_keys} \\ \text{leaf\_keys} \end{array} \right|$  [tid];  $\blacktriangleright$
	- tile\_id = leafKey >> 27;  $\blacktriangleright$
	- auto &upper = d\_data->getUpper(tile\_id);  $\blacktriangleright$
	- const uint32\_t lowerOffset = leafKey & 4095u  $\blacktriangleright$
	- upperOffset = (leafKey >> 12)  $\&$  32767u;  $\blacktriangleright$  .
	- Record offset and point count in leaf, if building a point grid  $\blacktriangleright$
- New kernel launch each active voxel: Record either point ID, or just 1 as a placeholder value  $\blacktriangleright$

![](_page_28_Picture_11.jpeg)

![](_page_28_Picture_12.jpeg)

![](_page_28_Picture_13.jpeg)

![](_page_28_Picture_115.jpeg)

CudaPointsToGrid<Points>::processPoints  $\blacktriangleright$ 

 $\blacktriangleright$ 

Copy point IDs or values, based on grid type, into blind data  $\blacktriangleright$  .

#### POINTS Only for point grids!

 $\textsf{U}$ ses  $\Big|$  d\_indx  $\Big|$  for voxel to point ID lookup d\_indx

![](_page_29_Picture_4.jpeg)

- Lower to upper nodes  $\blacktriangleright$
- Upper to root nodes  $\blacktriangleright$
- World space bounding box on grid  $\blacktriangleright$

#### COMPUTING THE BOUNDING BOXES

- All on the GPU
- Uses expandAtomic $\blacktriangleright$

![](_page_30_Picture_6.jpeg)

![](_page_31_Figure_0.jpeg)

## ENJOY YOUR BRAND NEW NANOVDB!

# THANK YOU!

![](_page_32_Picture_1.jpeg)

![](_page_33_Picture_0.jpeg)

![](_page_33_Picture_1.jpeg)